$$
y = \log_{\frac{1}{2}} x
$$

K ロ K (日) K 경 K (경 K 경 X ) 영 (0 K )

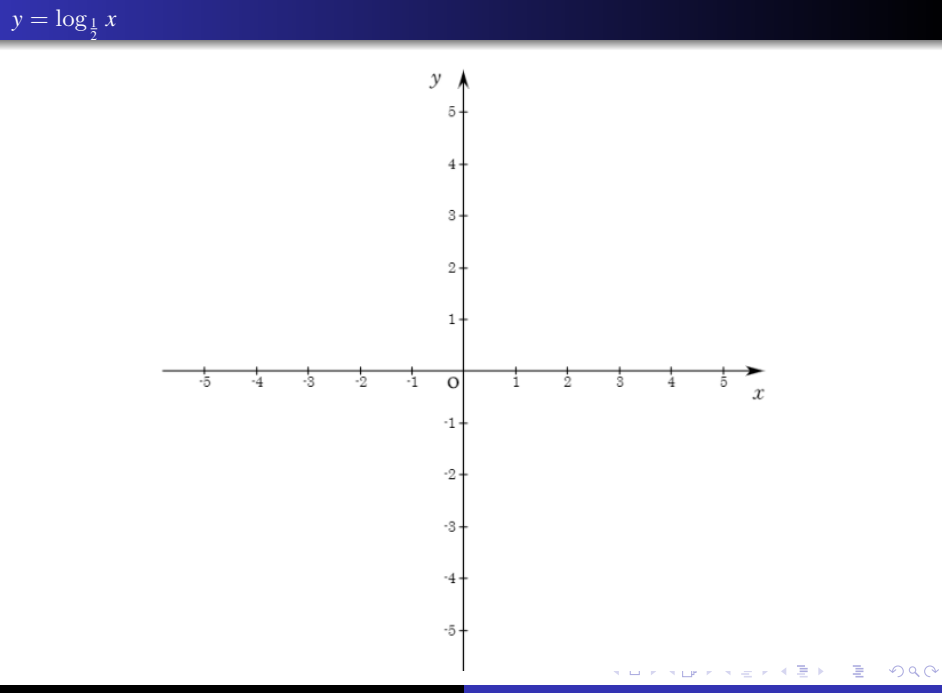

Min Eun Gi : https://min7014.github.io

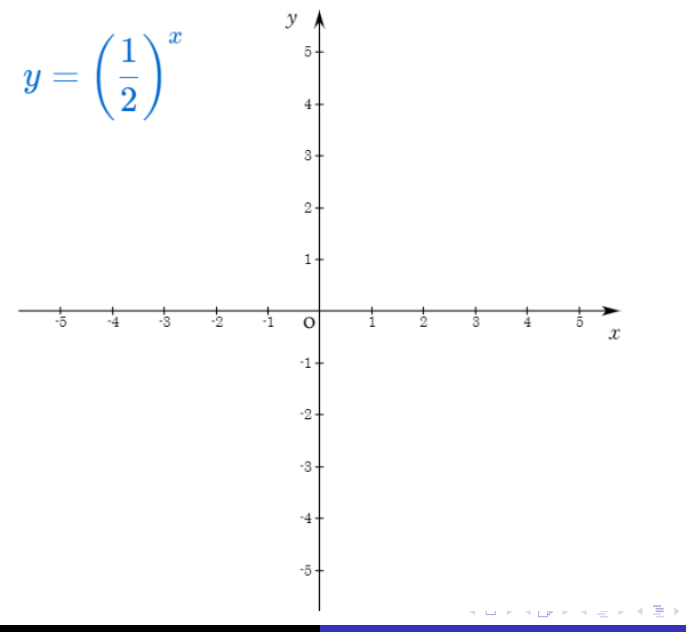

È

 $299$ 

Min Eun Gi : https://min7014.github.io

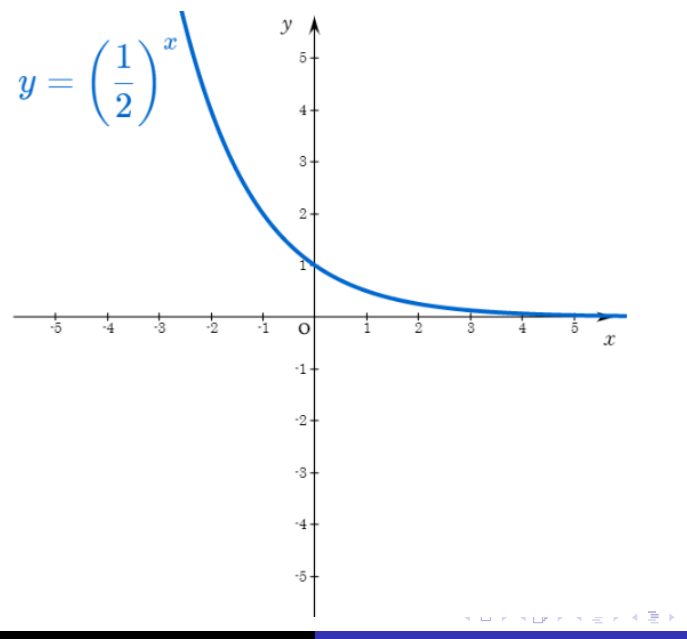

È

 $299$ 

## Min Eun Gi : https://min7014.github.io

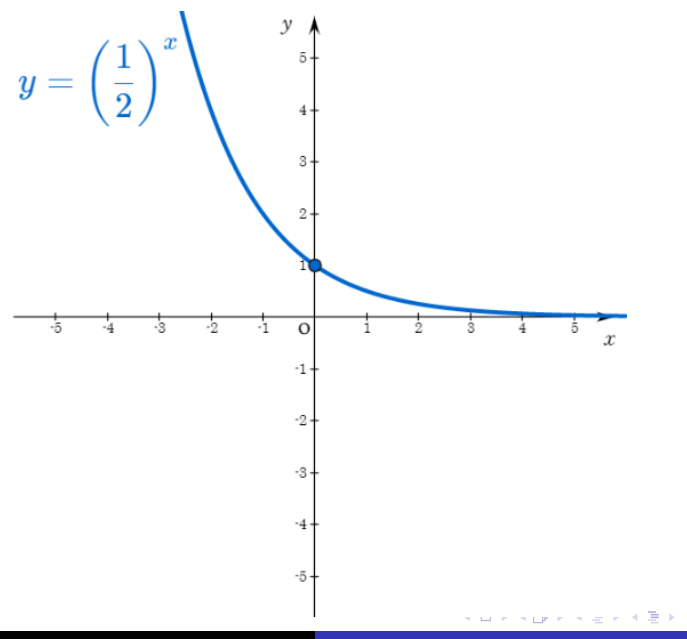

È

 $299$ 

## Min Eun Gi : https://min7014.github.io

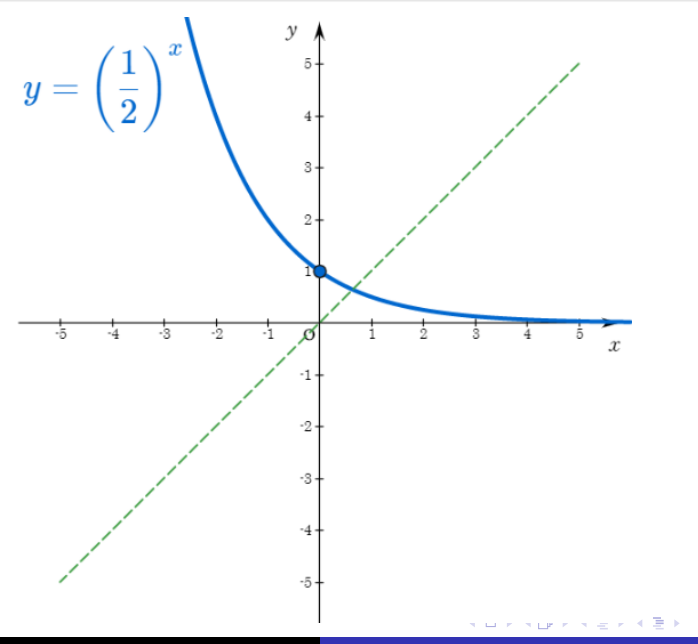

 $290$ 

È

Min Eun Gi : https://min7014.github.io

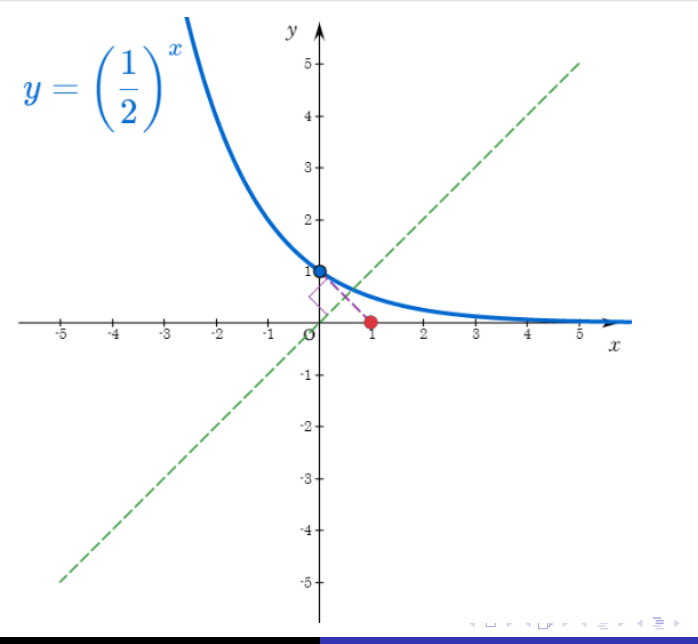

 $290$ 

È

Min Eun Gi : https://min7014.github.io

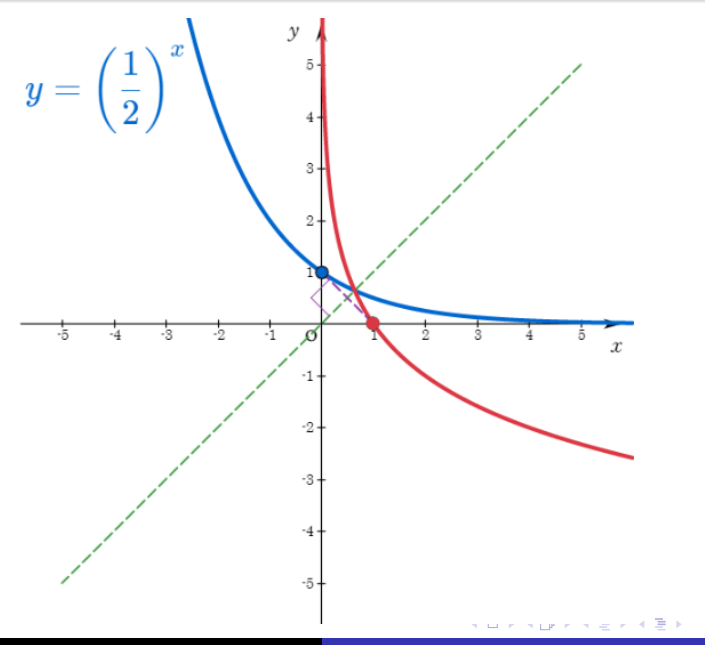

 $290$ 

È

Min Eun Gi : https://min7014.github.io

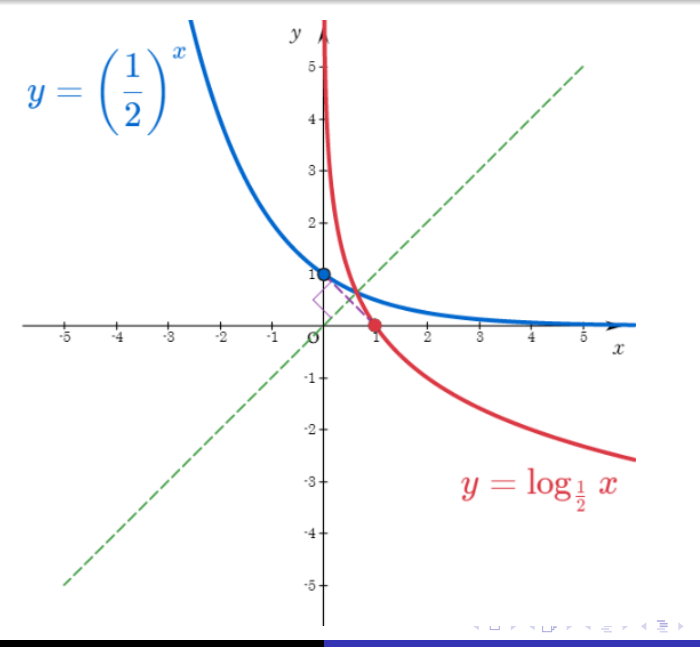

目

 $299$ 

Min Eun Gi : https://min7014.github.io

## Github: <https://min7014.github.io/math20200319001.html>

## Click or paste URL into the URL search bar, and you can see a picture moving.

つくい